moBILET stanowi wygodną i nowoczesną alternatywę dla tradycyjnego systemu wnoszenia opłat za strefę płatnego parkowania. Daje to kierowcom możliwość zakupu biletu parkingowego zawsze i wszędzie (24 godziny na dobę, przez 7 dni w tygodniu) bez konieczności szukania parkomatu czy posiadania gotówki na jego zakup. Opłacając postój rozliczamy się za rzeczywisty czas parkowania, a dzięki funkcji przedłużania parkowania, nie musimy np. wychodzić z kolejki by dokupić kolejny bilet.

moBILET działa na zasadzie elektronicznej portmonetki – przedpłata (prepaid) na indywidualny rachunek moBILET, otrzymany podczas rejestracji. Aby dokonać wpłaty na konto Użytkownik może skorzystać z tradycyjnego przelewu bankowego, karty kredytowej, szybkiego e-transferu poprzez panel użytkownika lub bezpośrednio z aplikacji mobilnej (usługa dostępna na wybranych platformach smartfon). Za pomocą jednej aplikacji Użytkownik może opłacić postój w SPP lub na parkingu, bądź kasować bilety komunikacji miejskiej i dalekobieżnej.

Sercem systemu moBILET są nowoczesne serwery ze specjalistycznym oprogramowaniem oraz bazami danych. To one przechowują dane osobowe, informacje o wszystkich operacjach oraz są odpowiedzialne za rozliczenia. Głównym zadaniem serwerów jest jednak zapewnienie bezproblemowej i bezpiecznej komunikacji z telefonami komórkowymi użytkowników. W tym celu wykorzystywane jest szyfrowane połączenie internetowe (protokół SSL). Każdy użytkownik ma też stały dostęp do swojego profilu w Systemie, przez udostępniony Portal Użytkownika. Dzięki niemu może na bieżąco kontrolować swoje wydatki, drukować rachunki, modyfikować dane osobowe czy dokonywać zmian numeru telefonu. Drugim równie ważnym elementem systemu moBILET jest aplikacja na telefonie użytkownika, która pobierana jest bezpośrednio na telefon. Aplikacja jest każdorazowo nie tylko dostosowywana przez system do danego modelu aparatu telefonicznego GSM, by zoptymalizować działanie na danym urządzeniu, ale też w pełni personalizowana, by zapewnić jak największe bezpieczeństwo. Za jej pomocą zarówno kierowcy jak i pasażerowie komunikacji wydają serwerom zdalne komendy. Sprowadza się do nawiązania połączenia Internetowego z serwerem i automatycznego przesłania odpowiednich informacji z zastosowaniem transmisji danych w technologii GPRS, HSDPA lub UMTS. Aplikacja działa na wszystkich obecnie używanych platformach stosowanych w telefonach komórkowych. Cała obsługa odbywa się za pomocą prostego i intuicyjnego interfejsu graficznego. Poza serwerami oraz aplikacją, w skład Systemu moBILET wchodzą dodatkowe komponenty takie jak: internetowy serwis informacyjny, infolinia wraz ze wsparciem technicznym oraz portal użytkownika

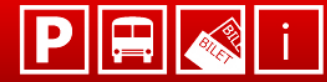

 $\boxed{\mathbf{P}}$   $\boxed{\bigoplus}$   $\boxed{\bigotimes}$   $\boxed{\mathbf{i}}$  Twój bilet w komórce

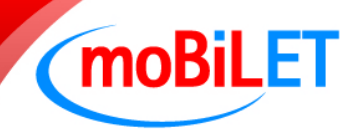

## **Jak zostać użytkownikiem systemu moBILET?**

Prosta jednorazowa i bezpłatna rejestracja poprzez aplikację mobilną lub na www.mobilet.pl Na smartfony aplikacja pobierana jest poprzez platformę danego systemu operacyjnego.

Użytkownicy tradycyjnych aparatów telefonicznych:

- użytkownik wypełnia elektroniczny formularz
- system automatycznie wykrywa i weryfikuje posiadany aparat
- zostaje przypisany indywidualny numer rachunku rozliczeniowego
- $\triangleright$  klient otrzymuje spersonalizowaną aplikację moBILET bezpośrednio na swój telefon

## **Rozpoczęcie parkowania - procedura aktywacji biletu parkingowego:**

- uruchomienie aplikacji
- wybór podstrefy oraz maksymalnego okresu ważności biletu
- zatwierdzenie wybranego biletu (system łączy się z serwerem za pomocą Internetu, gdzie informacja o rozpoczęciu parkowania zostaje zapisana w bazie danych)
- kierowca otrzymuje potwierdzenie rozpoczęcia naliczania czasu postoju, w postaci elektronicznego biletu parkingowego
- bilet zostaje zapisany w pamięci aplikacji na telefonie, dzięki czemu można go wyświetlić w dowolnym momencie

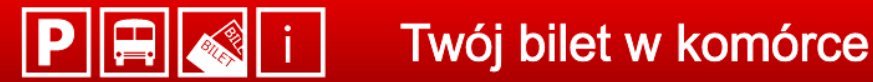

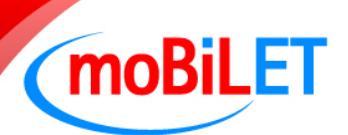